## metaArray

November 11, 2009

### <span id="page-0-0"></span>R topics documented:

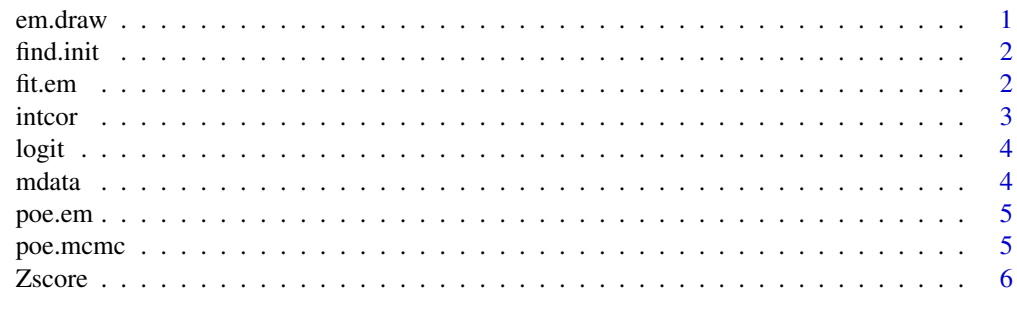

#### **Index** [8](#page-7-0) **8**

em.draw *Plot of transformed expression produced by EM algorithm*

#### Description

Given a numeric vector, a plot of four panels is drawn: 1) fitted mixture distribution 2) transformed expression against original expression 3) histogram of original expression 4) progression of loglikelihood during the fit

#### Usage

```
em.draw(vec, cl, threshold=0.0001)
#em.draw(vec, cl=1-metastasis, threshold=0.0001)
```
#### Arguments

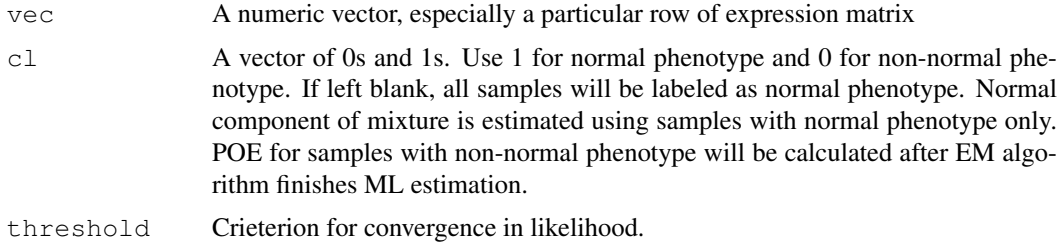

<span id="page-1-0"></span>A plot of four panels will appear upon the call.

#### Author(s)

Debashis Ghosh <ghoshd@umich.edu>, Hyungwon Choi <hwchoi@umich.edu>

find.init *Initialization of EM algorithm*

#### Description

This function is an automated initialization of 'z' in EM algorithm.

#### Usage

```
find.init(z, width = 1)
```
#### Arguments

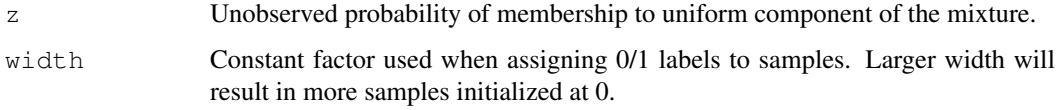

#### Value

z A vector of 0/1, initial values of the EM algorithm

#### Author(s)

Debashis Ghosh <ghoshd@umich.edu>, Hyungwon Choi <hwchoi@umich.edu>

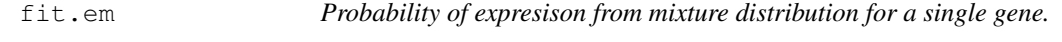

#### Description

This core function fits two-component normal-uniform mixture distribution, and extracts probability of over/under expression for all samples in all genes.

#### Usage

fit.em(x, cl, threshold=1e-06)

#### <span id="page-2-0"></span>intcor 3

#### Arguments

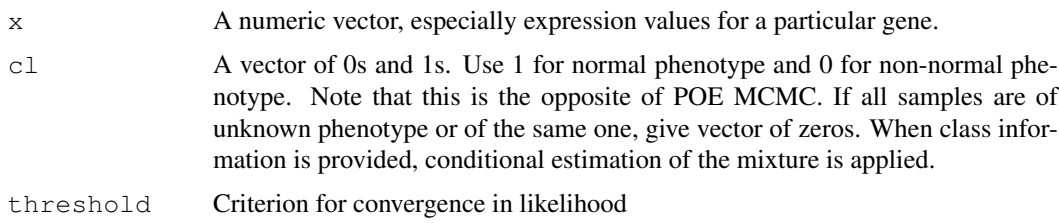

#### Value

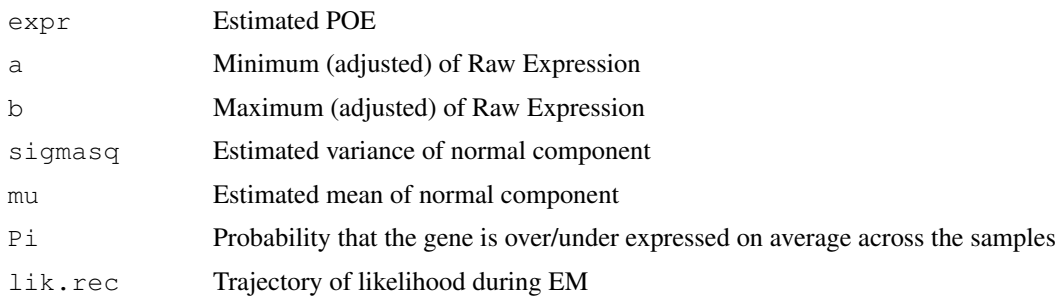

#### Author(s)

Debashis Ghosh <ghoshd@umich.edu>, Hyungwon Choi <hwchoi@umich.edu>

intcor *Integrative Correlation Analysis*

#### Description

This function calculates gene-specific reproducibility score based on Parmigiani et al. R implementation in MergeMaid (pairwise.cor) is a very efficient function in that it calculates the correlation matrix only once and collect appropriate elements for calculation of scores for each gene. However, in case there are more than thousands of common genes across datasets, the correlation matrix may overflow memory cells alloted to a session of R. Therefore, a replacement to the function that remedies the storage problem by brute force but fast computation in C is provided here.

#### Usage

intcor(merged)

#### Arguments

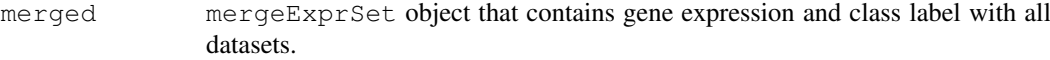

#### Value

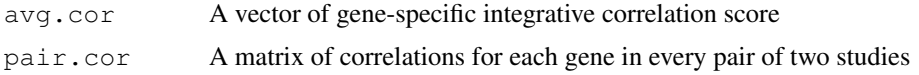

#### <span id="page-3-0"></span>Author(s)

Debashis Ghosh <ghoshd@umich.edu>, Hyungwon Choi <hwchoi@umich.edu>

#### References

Clinical Cancer Research, Parmigiani et al. 10(9):2922-2927, 2004

#### Examples

#intcor(merged)

logit *Logit transform*

#### Description

Calculates logit of a number

#### Usage

logit(p)

#### Arguments

p Success probability

#### Author(s)

Debashis Ghosh <ghoshd@umich.edu>, Hyungwon Choi <hwchoi@umich.edu>

mdata *metaArray sample dataset*

#### Description

Three datasets from liver, lung, and prostate cancer microarrays. Please refer to the bibliography in the vignette. Chen (30 primary, 9 metastatic), Garber (30 primary, 6 metastatic), Lapointe (30 primary, 9 metastatic)

#### Usage

data(mdata)

<span id="page-4-0"></span>

#### Description

This function applies fit.em function to all rows of a gene expression data matrix.

#### Usage

```
poe.em(mat, cl, threshold=1e-05, every = 100)
```
#### Arguments

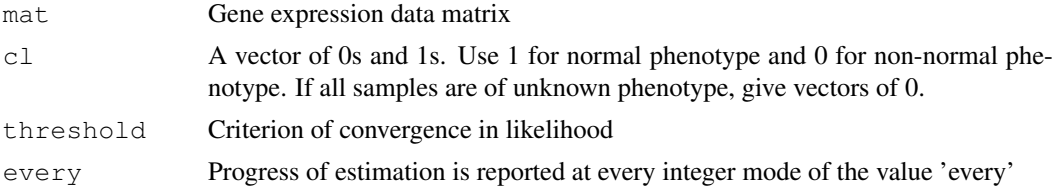

#### Value

A data matrix of transformed expression will result.

#### Author(s)

Debashis Ghosh <ghoshd@umich.edu>, Hyungwon Choi <hwchoi@umich.edu>

poe.mcmc *Probability of Expression (POE)*

#### Description

Differential expression using latent categories of up/down regulation. Three component normaluniform mixture model under Bayesian hierarchical analysis. This is a C implementation of poe.fit function of POE package (MCMC). R portion of source code was directly adapted from POE; poe.one.iteration function was re-written in C. Some of the optional arguments available in poe.fit are suppressed here, and you cannot save the chain of samples drawn for numerical integration.

#### Usage

```
poe.mcmc(AA, NN = NULL, id = NULL, M = 2000, kap.min=3.0,
    logdata=FALSE, stepsize=0.5,
    centersample = FALSE, centergene = FALSE, generatestarts = TRUE, start.met
    startobject = R0, collapse.to.two = FALSE, burnin=200,
    collapse.window=50, converge.threshold=0.01,
    PR = list(alpha.mm = 0, alpha.sd = 100, mu.mm = 0, mu.sd = 100,pipos.mm = 0, pipos.sd = 100, pineg.mm = 0, pineg.sd = 100,
        kap.pri.rate = 1, tausqinv.aa = 1, tausqinv.bb = 0.1))
# poe.mcmc(AA = chen, NN = 1 - chen.spl$metastasis, M=2000)
```
#### <span id="page-5-0"></span>Arguments

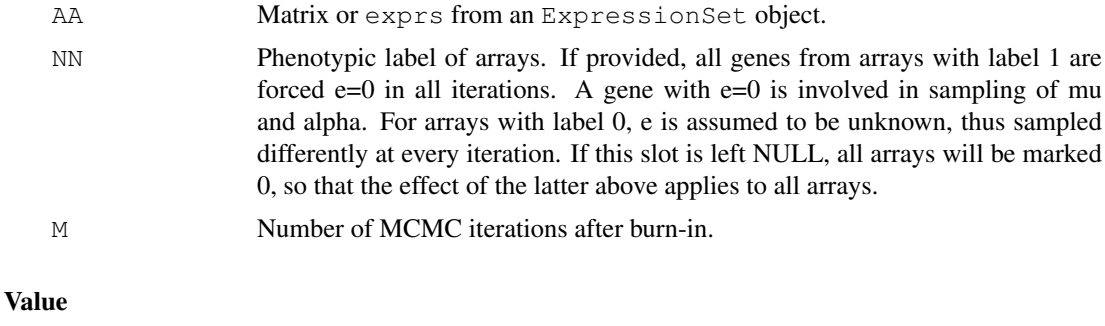

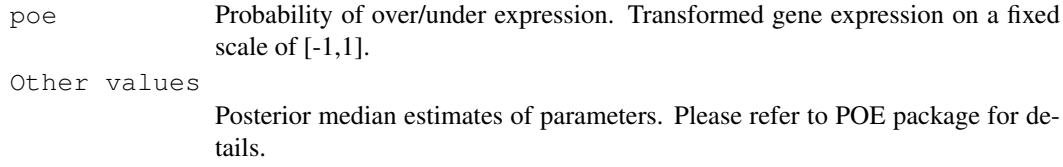

#### Author(s)

Debashis Ghosh <ghoshd@umich.edu>, Hyungwon Choi <hwchoi@umich.edu>

#### References

G. Parmigiani et al, JRSS, 64:717-736, 2002 or URL: http://astor.som.jhmi.edu/poe/

#### Examples

# poe.mat <- poe.mcmc(AA=exprmat, NN=clvec, M=10000) # One can also provide different hyperparameter values.

Zscore *Meta-analysis of Microarray Data from Different Platforms*

#### Description

This function calculates Z-score for each matched gene across all datasets. In each dataset, it performs local regression smoothing of mean vs variance. Z score is constructed by taking the ratio of weighted mean difference and combined standard deviation according to Box and Tiao (1992).

#### Usage

```
Zscore(merged, pheno = NULL, permute = 0, verbose = TRUE)
```
#### Arguments

merged mergeExprSet object that contains gene expression and class label with all datasets. Class label should consist of two unique elements. If pheno is NULL, first columns of phenoData from each ExpressionSet is sought as class labels. If a vector of particular column number in each data is specified, corresponding columns of phenoData will be considered for class labels.

#### zscore and the set of the set of the set of the set of the set of the set of the set of the set of the set of the set of the set of the set of the set of the set of the set of the set of the set of the set of the set of th

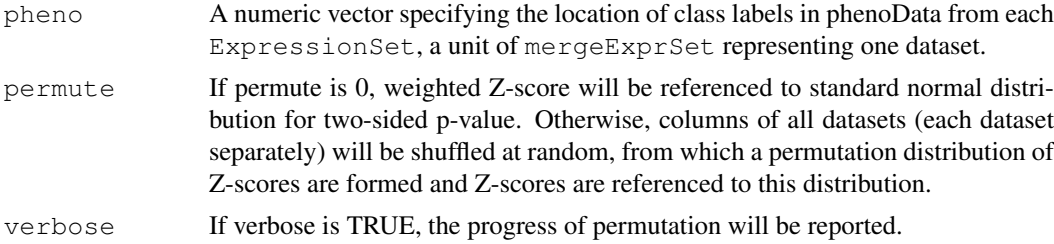

#### Value

A data.frame with matched genes, Z-scores and p-values will result.

#### Author(s)

Debashis Ghosh <ghoshd@umich.edu>, Hyungwon Choi <hwchoi@umich.edu>

#### References

J.Wang et al, Bioinformatics 2004 Nov 22;20(17):3166-78

#### Examples

# Zscore(merged, pheno=NULL, permute=10000, verbose=FALSE)

# <span id="page-7-0"></span>Index

∗Topic internal em.draw, [1](#page-0-0) find.init, [2](#page-1-0) fit.em, [2](#page-1-0) intcor, [3](#page-2-0) logit, [4](#page-3-0) poe.em, [4](#page-3-0) poe.mcmc, [5](#page-4-0) Zscore, [6](#page-5-0) ∗Topic methods mdata, [4](#page-3-0) chen *(*mdata*)*, [4](#page-3-0) em.draw, [1](#page-0-0) find.init, [2](#page-1-0) fit.em, [2](#page-1-0) garber *(*mdata*)*, [4](#page-3-0) intcor, [3](#page-2-0) lapointe *(*mdata*)*, [4](#page-3-0) logit, [4](#page-3-0) mdata, [4](#page-3-0) mergedata *(*mdata*)*, [4](#page-3-0) poe.em, [4](#page-3-0) poe.mcmc, [5](#page-4-0)

Zscore, [6](#page-5-0)